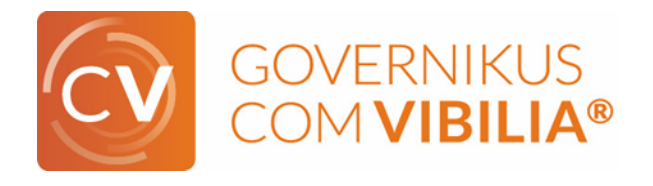

# **Kurzinfo Governikus COM Vibilia®**

Kurzinfo

## **Governikus COM Vibilia**

Governikus COM Vibilia ist das Nachfolgeprodukt des Governikus Communicator. Als Sende- und Empfangsclient für OSCI-Nachrichten ermöglicht COM Vibilia die Ende-zu-Ende verschlüsselte Kommunikation in XÖV- und EGVP-Szenarien sowie in weiteren Einsatzszenarien auf Basis des OSCI-Transportprotokolls.

Eine Namensänderung aller Governikus-Produkte geht mit der Umstellung hin zu serviceorientierten Funktionsbausteinen vor allem im Serverproduktbereich einher. Die Umstellung auf die neuen (Nachfolge-)Produkte im Portfolio erfolgt sukzessive. Serverseitig greift COM Vibilia auf verschiedene Services der Anwendung Governikus zu, konkret auf Governikus DATA Varuna (Zertifikatsvalidierung) und COM Tauri (OSCI-Nachrichten-Handling).

## **Governikus COM Vibilia – Was ist neu?**

Governikus COM Vibilia validiert elektronische Signaturen aus übermittelten Dateien auf Basis der im Kontext der eIDAS-Verordnung erstellten neuen Europäischen Normen.

Die Zertifikatprüfung der signierten Anhänge wird durch den neuen Certificate-Validation-Service (CVS) des Produktes Governikus DATA Varuna durchgeführt, der hier das OCSP/CRL-Relay ersetzt. Die Prüfergebnisse werden in einem neuen Prüfprotokoll angezeigt. Dieses verfügt über eine HTML-Übersichtsseite mit Gesamtstatus und aufklappbaren Detailinformationen und zusätzlichen Erläuterungen, in der jedes Einzelprüfergebnis dargestellt wird.

Governikus COM Vibilia hat eine barrierefreie Benutzeroberfläche, die optisch mit nur wenigen Änderungen einhergeht. Damit ist eine steile Lernkurve gewährleistet. Haben Sie bereits Governikus Communicator genutzt, wird Ihnen Governikus COM Vibilia keine Rätsel aufgeben.

## **Governikus COM Vibilia – bestehende Postfächer**

Wenn Sie bereits mit dem Governikus Communicator gearbeitet und Postfächer eingerichtet und genutzt haben, können Sie diese Postfächer mit Governikus COM Vibilia weiter nutzen und müssen keine neuen Postfächer einrichten. Governikus COM Vibilia wird über ein eigenständiges MSI-Installationsprogramm bereitgestellt, greift aber auf dieselbe Postfachablage im Dateisystem zu.

## **Governikus COM Vibilia – Java 11**

Governikus Communicator wird seit langem mit einer eigenen Java Laufzeitumgebung (JRE) ausgeliefert. In den letzten Jahren war dies Java 8 von Oracle, was eine sogenannte "long-term-support version" ist, für die es immer noch Sicherheits-Patches gibt. Java 9 und 10 waren keine "long-term-support versions".

Governikus COM Vibilia wird jetzt mit einer Java 11 JRE von OpenJDK ausgeliefert. Dies ist die neue "long-term-support version". Der Umstieg von Oracle Java zu OpenJDK bringt Sicherheit in Lizenzfragen, denn OpenJDK ist eine freie Java-Version ( Lizenz: [GNU GPL](https://de.wikipedia.org/wiki/GPL_linking_exception)  [2\)](https://de.wikipedia.org/wiki/GPL_linking_exception).

## **Die angebundenen Server (Governikus Suite)**

Certificate Validation Server: Im Menü "Server" finden Sie wie immer den Eintrag "Validierungsserver". Dort wurde bisher das OCSP/CRL-Relay der Governikus Service Components konfiguriert. Nun wird dort die URL des Certificate Validation Servers (CVS) eingetragen. Der Prüfantwort des CVS (dem certificate validation protocol) wird nur vertraut, wenn das Zertifikat mit dem Signaturprüfschlüssel hinterlegt ist. Das CVS ist Bestandteil des neuen Governikus Produktes DATA Varuna und wird mit der neuen Governikus Suite bereitgestellt.

Prüfprotoll: Das neue HTML-Prüfprotokoll zeigt auf einer Übersichtseite das Prüfergebnis und die wichtigsten Kontextinformationen an: Wer hat was in welcher Qualität mit welchem Ergebnis signiert. Bei Interesse oder im Fehlerfall ist es über eine aufklappbare Baumstruktur möglich, sich jedes einzelne Prüfergebnis mit Erläuterung anzeigen zu lassen. Natürlich können auch alle Kontextinformationen zur Signatur (Struktur des signierten Dokuments, Zertifikatsinhalte etc.) detailliert über aufklappbare Knoten dargestellt werden. Das gesonderte Prüfprotokoll für signierte Anhänge entfällt, die Prüfergebnisse sind jetzt ebenfalls Bestandteil des neuen Prüfprotokolls.

Eine weitere Option im Menü "Server" ist der "OSCI-Manager". Mit der Erweiterung der Governikus Suite kann dieser Server durch das neue Produkt Governikus COM Tauri ersetzt. COM Tauri wird wie der OSCI-Manager dafür sorgen, dass OSCI-Nachrichten von Governikus COM Vibilia auf dem COM Tauri-Server eingehen, gespeichert werden und an den Adressaten ausgeliefert werden

## **Governikus COM Vibilia – Hinweis**

Ob bereits die neuen Produkte der Governikus Suite für Ihre Version von Governikus COM Vibilia eingebunden und verfügbar sind, hängt von Ihrem Infrastrukturbetreiber ab, der bisher die Serverprodukte von Governikus Service Components eingesetzt hat. Die Umstellung von Governikus Service Components auf die Governikus Suite und die neuen Produkte wird eine gewisse Übergangszeit in Anspruch nehmen. Die Governikus KG unterstützt die Betreiber bei der Umstellung auf die Governikus Suite und empfiehlt den Umstieg innerhalb der nächsten zwei Jahre.